# SQL Server 2016 Core, Part 2 of 3: Install and Configure

## page 1

Meet the expert: Don Kiely is a featured instructor on many of our SQL Server and Visual Studio courses. He is a nationally recognized author, instructor, and consultant specializing in Microsoft technologies. Don has many years of teaching experience, is the author or coauthor of several programming books, and has spoken at many industry conferences and user groups. In addition, Don is a consultant for a variety of companies that develop distributed applications for public and private organizations.

Prerequisites: This course does not require any prior experience with Microsoft SQL Server or with database programming.

Runtime: 02:17:53

Course description: Modern versions of SQL Server are very easy products to install—the setup program walks you through all of the necessary steps to installing the features you need. There are a number of decisions you'll have to make along the way, which can seem a bit overwhelming, particularly if you're new to SQL Server. The good news is that Microsoft carefully considered most of the default settings so that they'll work in many scenarios. And for most installation options, you can change the setting later, even after using the server in production for a while. But in order to ensure that you are able to perform a successful installation with a resulting server that will serve your needs, you should do some careful planning and preparation long before you start up the SQL Server installation program. In this course, you'll learn about the basic hardware and software requirements for a successful installation, and learn about some of the decisions you'll need to make about security and instances of SQL Server. Then we'll explore some of the issues involved in upgrading an existing instance of and older version of SQL Server. You'll see a tool from Microsoft that makes the process way easier, because it identifies issues that you might face during the update process. Then we'll run through an entire installation of SQL Server, as I explore the process and some of the options and decisions you'll face along the way. Then we'll wrap up by looking at how you can configure SQL Server after installation, so that it perfectly suits your needs with the features it needs.

#### Course outline:

# Preparing to Install

- Introduction
- Hardware and Software Requirements
- Other Considerations
- · Setting up the Service Accounts
- Multiple Instances
- Multiple Instance Scenarios
- Using Named Instances
- Instance Components
- Summary

# Upgrading

- Introduction
- Upgrading an Earlier Version
- Data Migration Assistant
- Demo: Getting Ready to Upgrade
- Demo: Data Migration Assistant
- Summary

#### Installation

- Introduction
- SQL Server Installation
- Demo: Planning Installation
- Demo: New Installation
- Demo: Updates and Install Rules
- Summary

# **Customizing Installation**

Introduction

- Demo: Feature Selection
- Demo: Instance and Server Configuration
- Demo: Startup and Collation
- Demo: Database Engine Configuration
- Demo: Database Engine Configuration Continued
- Summary

# **Performing Installation**

- Introduction
- · Demo: Ready to Install
- Demo: Installation
- Summary

## Install SSMS and SSDT

- Introduction
- · Demo: Install SSMS
- Demo: Install SSDT
- Demo: Using SSMS and SSDT
- Summary

# Configure the Server

- Introduction
- SQL Server Configuration
- Manager
- Demo: SQL Server Configuration Manager
- Demo: Protocols and Native Client
- Summary

## **More Server Config**

- Introduction
- Demo: Underlying Code
- Demo: Server Properties

- Demo: Memory Properties
- Processors Properties
- Security Properties
- Demo: Connections Properties
- Demo: Database Settings Properties
- Demo: Advanced Properties
- Summary

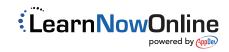